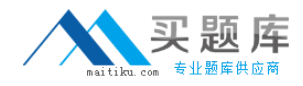

**Symantec ST0-153**

# **Symantec PGP Universal Server 3.2 Technical Assessment**

**Version: 4.0**

[http://www.maitiku.com QQ:860424807](http://www.maitiku.com)

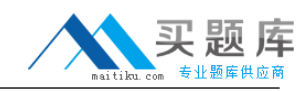

#### **QUESTION NO: 1**

What is used to configure network level mail flow and access restrictions?

- **A.** Mail Proxies
- **B.** Mail Policy
- **C.** Consumer Policy
- **D.** System Network Settings

**Answer: A Explanation:** 

# **QUESTION NO: 2**

Which statement describes the expected behavior of the PGP Whole Disk Recovery Token?

**A.** The WDRT is always a one-time use passphrase.

**B.** The WDRT as an additional user to the disk and can be used until it is removed by an admin.

**C.** If no connection to the server is available, the user cannot use the WDRT.

**D.** If no connection to the server is available, the user can keep authenticating using the WDRT.

# **Answer: D**

**Explanation:** 

# **QUESTION NO: 3**

Alice has encrypted her laptop computer using Symantec PGP Whole Disk Encryption. Bob, a system administrator, must access Alice's system at night when she is unavailable. Which identifier can Bob use to authenticate at the BootGuard login?

- **A.** Disk Administrator Passphrase
- **B.** Bob's private key, because he in an administrator
- **C.** Additional Decryption Key (ADK)
- **D.** Organization Key

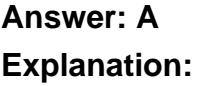

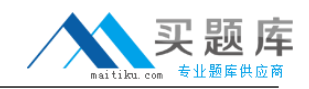

#### **QUESTION NO: 4**

Which PGP Whole Disk Encryption feature enables an administrator to create a boot disk with PGP Whole Disk recovery tools included?

**A.** WDE Recovery CD **B.** Local Self Recovery **C.** TPM **D.** Windows PE

**Answer: D Explanation:** 

#### **QUESTION NO: 5**

Alice, a PGP Whole Disk Encryption user, has forgotten the passphrase for her encrypted boot volume. How can Alice's administrator enable access to the volume?

**A.** Use the WDE-ADMIN group access to authenticate at BootGuard and change the passphrase.

**B.** Mark the check box for "Automatically decrypt boot disk upon power on" in Consumer Policy.

- **C.** Use the Account lockout mechanism to reset her passphrase.
- **D.** Use the Whole Disk Recovery Token.
- **E.** Reset Alice's passphrase in PGP Universal Server.

**Answer: D Explanation:** 

# **QUESTION NO: 6**

What does the Whole Disk Encryption Administrator Passphrase enable an administrator to do?

- **A.** Log into the PGP Universal Server.
- **B.** Authenticate at BootGuard on any system in the Consumer Policy.
- **C.** Change a user's WDRT from the server.
- **D.** Run a bypass on the user's system even if it is powered down.

# **Answer: B Explanation:**

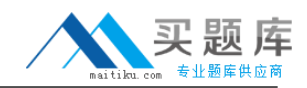

# **QUESTION NO: 7**

Which recovery option should be used if the PGP Whole Disk Encryption user records are damaged and unavailable?

- **A.** Local Self Recovery
- **B.** Administrator's Smart Card key
- **C.** Administrator's Disk Passphrase
- **D.** WDE-ADMIN
- **E.** Recovery ISO

**Answer: E Explanation:** 

# **QUESTION NO: 8**

Which of these items denotes a list of certificates that have been revoked?

**A.** Trusted Keys **B.** ADK **C.** Organization Certificate **D.** CRL

**Answer: D Explanation:** 

# **QUESTION NO: 9**

Which statement accurately describes the ADK in PGP Universal Server 3.2?

- **A.** Is created automatically, just like the Organization Key, at the time of installation
- **B.** Must be manually created using PGP Desktop
- **C.** Works only for email and PGP NetShare decryption
- **D.** Helps to verify keys in the managed domain(s)

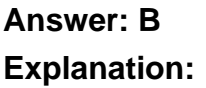